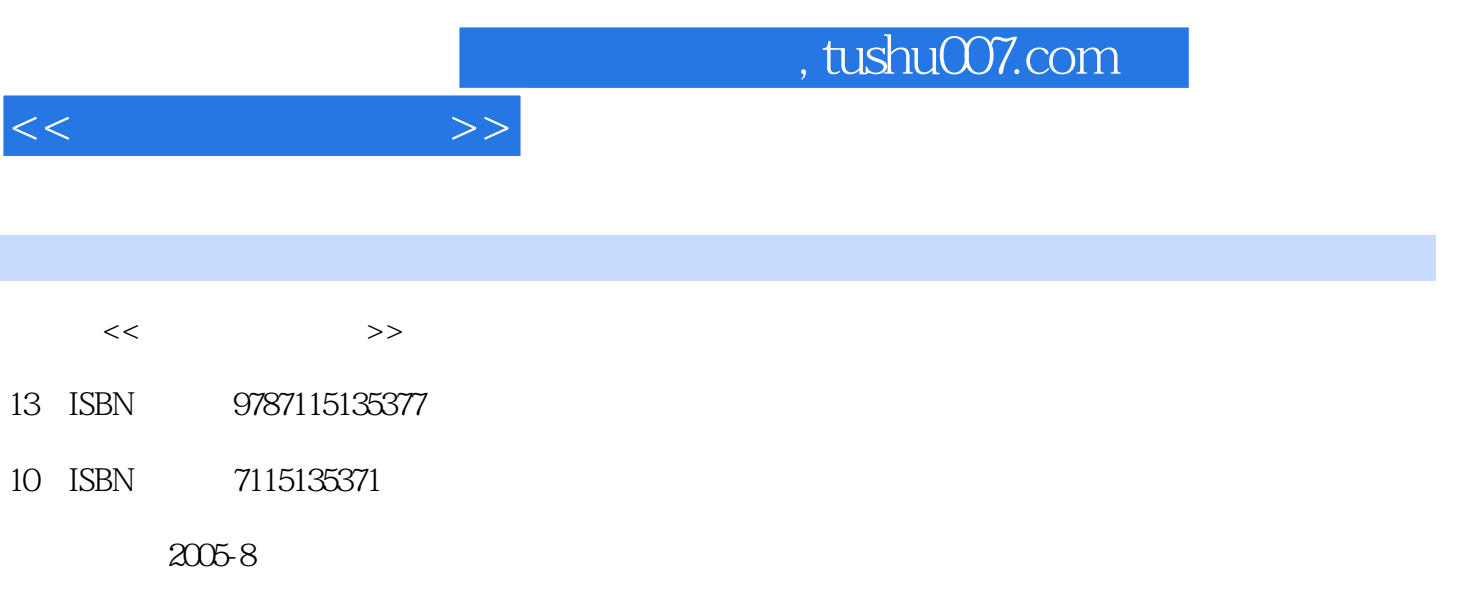

PDF

## 更多资源请访问:http://www.tushu007.com

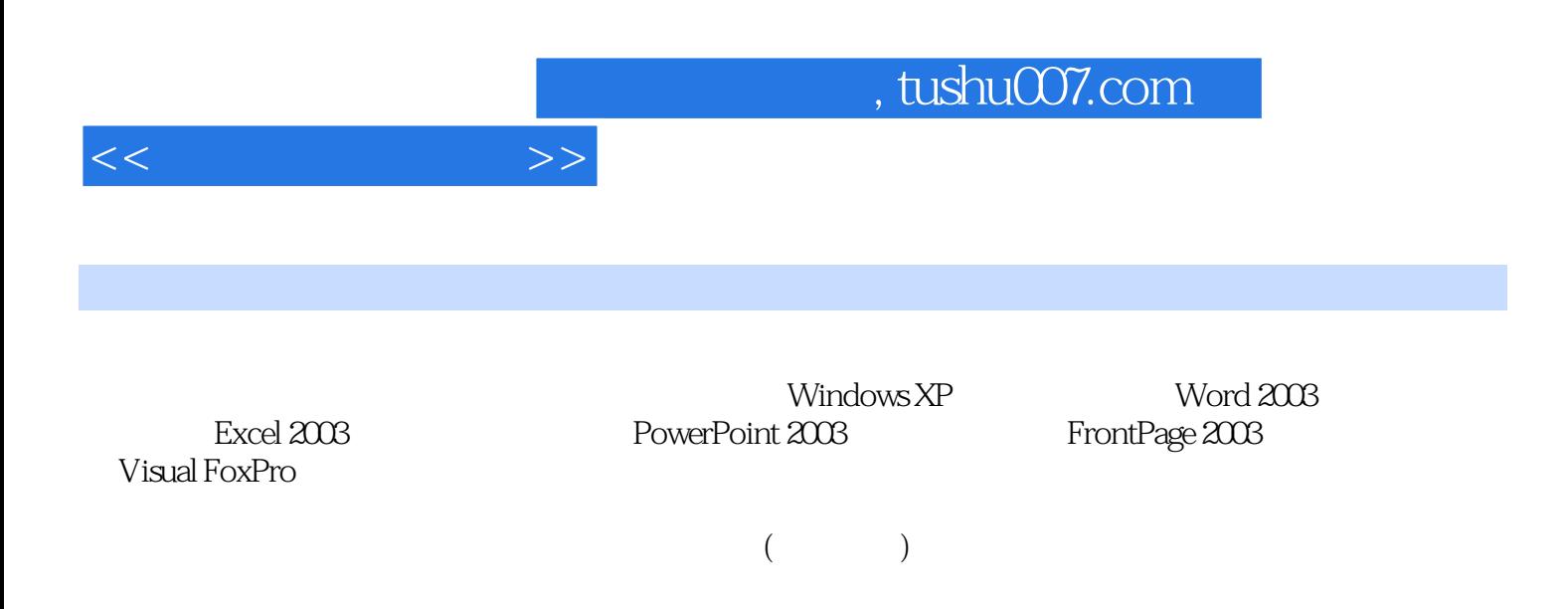

and tushu007.com

 $11.1$  11.1.1  $11.1.2$  11.1.2  $31.1.3$  41.1.4  $51.2$  61.2.1  $61.22$   $81.23$   $111.31$   $111.32$   $101.3$ 111.31 11.32 181.33<br>
201.4 241.43 261.5 271.51<br>
271.52 271.53 311.61 311.62 321.7<br>
31.61 311.62 34 36 2  $201.4$   $211.4.1$  $211.42$   $241.43$   $261.5$   $271.51$  $271.5.2$   $271.5.3$   $311.6$  $311.61$   $311.62$   $321.7$  $331.7.1$   $331.7.2$   $34$   $36$  2  $412.1$   $412.1.1$   $412.1.2$ 432.2 ABC 442.2.1 442.2.2 ABC 452.2.3 502.3 502.3 51 56 3 Windows XP 583.1 Windows XP 583.1.1 Windows XP 583.1.2 Windows XP 593.1.3 Windows XP 593.2 Windows XP 653.2.1 653.2.2 653.2.3 653.2.3 673.2.4 683.3 Windows XP 703.3.1 703.3.2 703.3.3  $11$   $133.34$   $753.35$   $773.36$   $783.37$  $793.4$  Windows XP  $823.4.1$   $833.4.2$ 843.4.3 / Windows 853.4.4 863.4.5 863.5 863.5  $883.5.1$   $893.5.2$   $913.5.3$   $933.6$ 9436.1 " 9436.2 973.63 98 984 Word 2003 1024.1 Word 2003 1024.1.1 Word 2003 1024.1.2  $1074.1.3$   $1104.1.4$   $1124.2$   $1124.2.1$ 1124.2.2 1134.2.3 Office 1144.2.4 1154.2.5 1164.3 1174.3.1 1174.3.2  $1194.33$   $1254.34$   $1254.35$   $1264.4$   $1284.41$  $1284.4.2$   $1324.4.3$   $1334.4.4$   $1354.4.5$  $1374.5$   $1374.51$   $1384.52$   $1404.53$  $1444.5.4$   $1474.6$   $1484.6.1$   $1484.6.2$ 1514.6.3 1524.6.4 152 152 153 5 Excel 2003 1575.1 Excel 2003 1575.1.1 Excel 2003 1575.1.2 Excel 2003  $1585.1.3$  Excel  $1595.1.4$   $1605.2$   $1625.21$ 1625.2.2 1655.2.3 1685.3 1715.3.1  $1715.32$   $1725.4$   $1725.4$  $1755.4.2$   $1765.5$   $1775.5.1$  $1775.5.2$   $1785.6$   $1785.6$   $1785.61$ 1785.6.2 1795.6.3 1805.64 1835.65 1855.7 1875.7.1 1875.7.2 1895.7.3 1905.8 1905.8.1 1915.8.2 1925.8.3 192 1936 PowerPoint 2003 1966.1 1966.1.1 PowerPoint 2003 1966.1.2 1976.1.3 2016.1.4 PowerPoint 2003 2026.2  $2046.2.1$   $2046.2.2$   $2056.2.3$  $2062.4$  2116.3  $2146.4$  $2146.5$   $2166.5.1$   $2166.5.2$  $21465$   $21866$   $21867$   $21867$   $2196.7.1$ 

 $<<$  the set of  $>>$ 

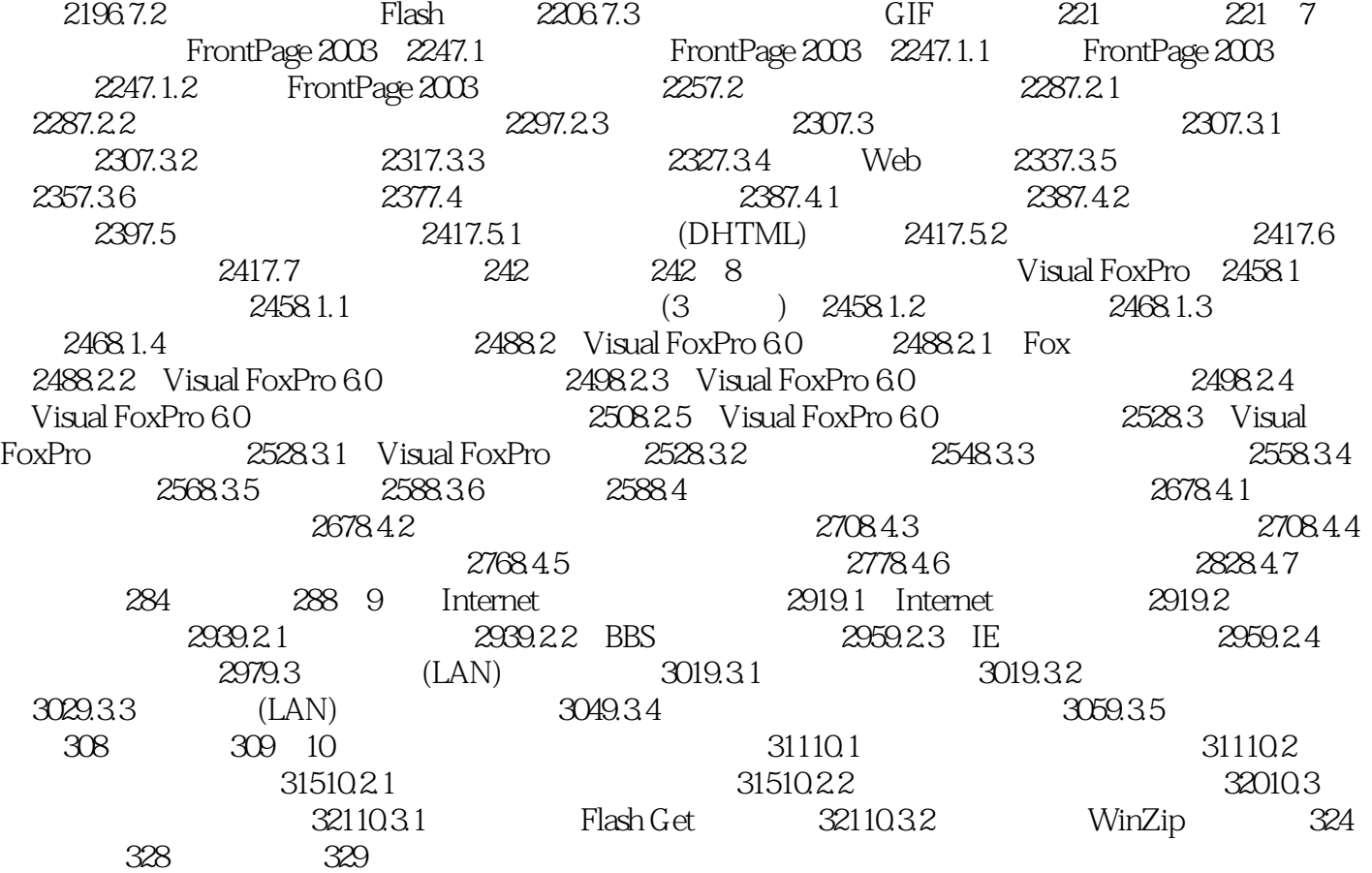

 $<<$   $>>$ 

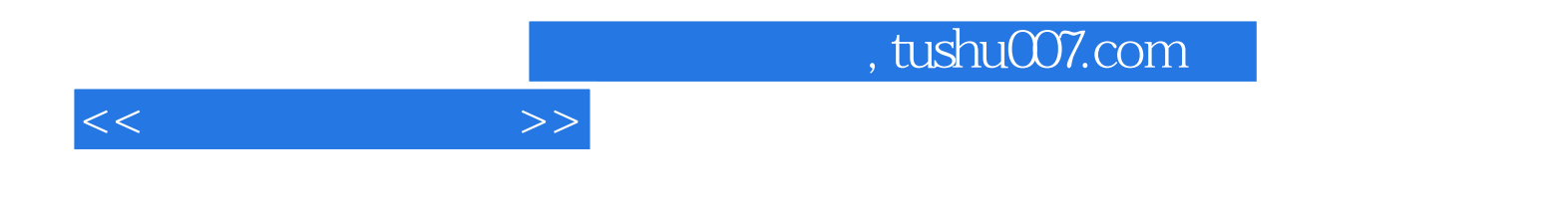

本站所提供下载的PDF图书仅提供预览和简介,请支持正版图书。

更多资源请访问:http://www.tushu007.com